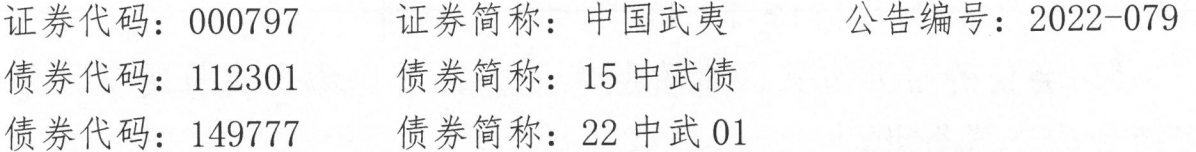

## 中国武夷实业股份有限公司

## 关于召开 2021 年度股东大会的通知

本公司及董事会全体成员保证信息披露的内容真实、准确、 完整, 没有虚假记载、误导性陈述或重大遗漏。

#### 特别提示:

1. 为配合新型冠状病毒疫情防控工作, 公司建议各位股东通 过网络投票方式参与本次股东大会;

2. 如需参加现场会议的股东,请提前至少一天将参会信息(股 东名称、持股数量、证券账号、营业执照号码或身份证号码、参 会人员所在地区、联系方式)以及个人行程、健康状况等相关防 疫信息传真至公司或电话联系确定参会意向,以便工作人员提前 准备现场健康管理和保障措施。

#### 一、召开会议的基本情况

1. 本次股东大会为中国武夷实业股份有限公司(以下简称"公 司"或"中国武夷")2021年度股东大会。

2. 本次股东大会由公司第七届董事会召集, 经第七届董事会 第十十次会议决议召开。

3. 本次会议召开符合有关法律、行政法规、部门规章、规范 性文件和公司章程的规定。

4. 会议召开的日期、时间: 现场会议于2022年5月6日(星 期五)下午2:45召开。通过深圳证券交易所交易系统进行网络投 票的时间为 2022年5月6日9:15-9:25、9:30-11:30和13:00 一15:00; 通过深圳证券交易所互联网投票系统投票的具体时间为

2022年5月6日9:15至15:00期间的任意时间。

5. 会议的召开方式: 本次股东大会采用现场表决与网络投票 相结合的方式召开。

6. 会议的股权登记日: 2022年4月27日

7. 出席对象:

(1) 在股权登记日持有公司股份的普通股股东或其代理人。 于股权登记日下午收市时在中国结算深圳分公司登记在册的公司 全体普通股股东均有权出席股东大会,并可以以书面形式委托代 理人出席会议和参加表决,该股东代理人不必是本公司股东。

(2) 公司董事、监事和高级管理人员:

(3) 公司聘请的律师:

(4) 根据相关法规应当出席股东大会的其他人员。

8. 会议地点: 福建省福州市五四路89号置地广场4层本公 司大会议室。

二、会议审议事项

1、审议事项

#### 表一:本次股东大会提案名称及编码表

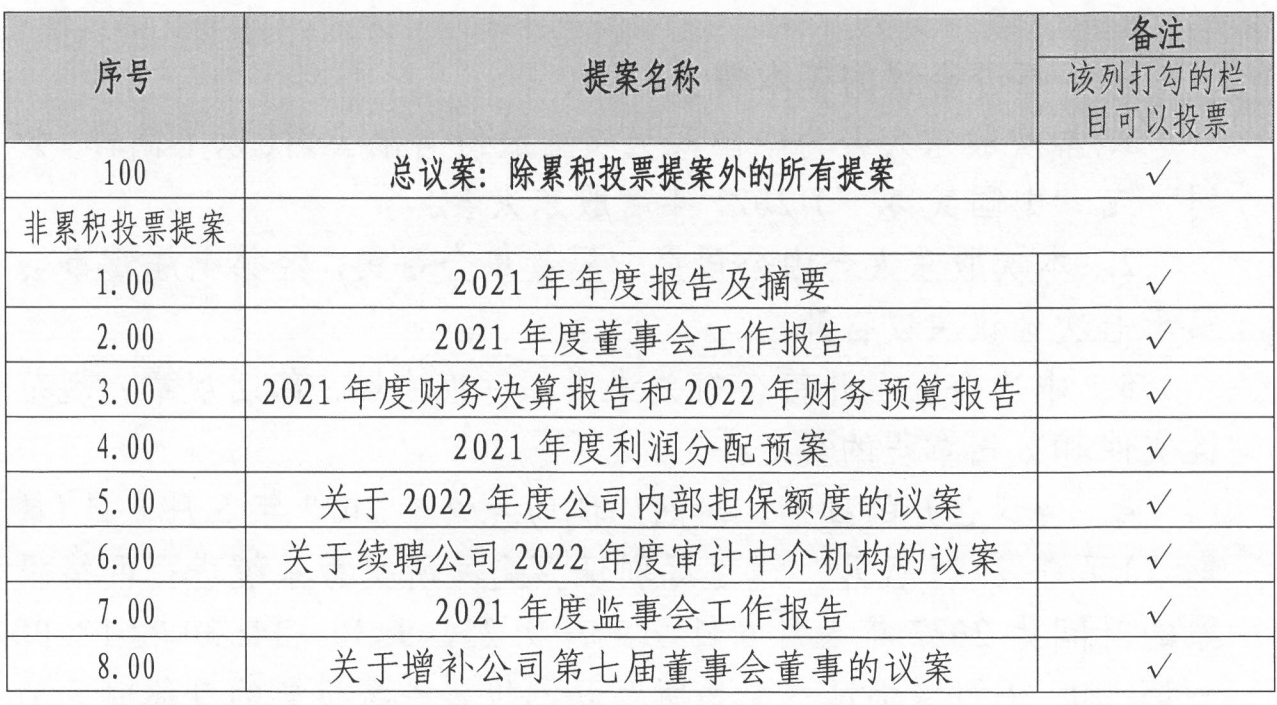

2、提案第1项至第6项于2022年4月8日经公司第七届董

事会第十六次会议审议通过, 提案 7 于 2022 年 4 月 8 日经公司第 七届监事会第十次会议审议通过, 提案 8 于 2022 年 4 月 13 日经 公司第七届董事会第十七次会议审议通过, 内容详见公司分别于 2022 年 4 月 9 日、 4 月 14 日 刊 登 在 巨 潮 资 讯 网 (http://www.cninfo.com.cn)上的《第七届董事会第十六次会议 决议公告》《第七届监事会第十次会议决议公告》《第七届董事 会第十七次会议决议公告》《2021年度股东大会会议材料》(公 告编号分别为 2022-056、057、076、080)。提案 4、提案 5 为 特别决议事项, 应当由出席股东大会股东(包括股东代理人)所 持表决权的 2/3 以上通过。提案 8 仅补选一名董事, 不适用累 积投票制。

3、提案4、提案6和提案8属于《深圳证券交易所上市公司 自律监管指引第1号——主板上市公司规范运作》规定的影响中 小投资者利益的重大事项, 公司将对中小投资者的表决进行单独 计票并予以披露。中小投资者是指除公司董事、监事、高级管理 人员以及单独或者合计持有公司 5%以上股份的股东以外的其他股 东。

4、公司独立董事将在本次年度股东大会作《2021年度独立董 事述职报告》。

三、会议登记等事项

(一)出席方式

1、自然人股东亲自出席会议的,需持本人居民身份证、股东 深圳证券帐户卡;授权委托代理人出席的还需持授权委托书(见 附件二)、代理人居民身份证。

2、法人股东由法定代表人出席会议的,需持股东深圳证券帐 户卡、加盖单位公章的营业执照复印件或法定代表人证明、本人 居民身份证: 委托代理人出席的还需持授权委托书 (见附件二)

和代理人居民身份证。

3、股东可以通过信函或传真方式进行登记。

(二) 登记时间:

2022年5月5日上午8:00-12:00, 下午2:30-5:30

(三) 登记地点:

福建省福州市五四路89号置地广场4层公司董事会办公室

(四)现场会议联系方式:

联系人:黄诚、黄旭颖、余玄

电话: 0591-88323721、88323722、88323723

传真: 0591-88323811

地址:福建省福州市五四路89号置地广场4层公司董事会办 公室

邮政编码: 350003

电子邮箱: gzbQchinawuyi.com.cn

(五)会议为期半天,与会人员食宿及交通费自理。

四、参加网络投票的具体操作流程

在本次股东大会上,股东可以通过深圳证券交易所交易系统 和互联网投票系统 (http://wltp.cninfo.com.cn) 参加投票 (详 见附件一)。

五、备查文件

1、第七届董事会第十六次会议决议;

2、第七届监事会第十次会议决议:

3、第七届董事会第十七次会议决议。

中国武夷实业股份有限公司董事会 2022 許 **尾当4月** 

附件一:

## 参加网络投票的具体操作流程

#### 一、网络投票的程序

1. 普通股的投票代码与投票简称: 投票代码为"360797", 投票简称为"武夷投票"。

2.填报表决意见或选举票数。

对于非累积投票提案,填报表决意见:同意、反对、弃权。

3.股东对总议案进行投票,视为对除累积投票提案外的其他 所有提案表达相同意见。

股东对总议案与具体提案重复投票时,以第一次有效投票为 准。如股东先对具体提案投票表决,再对总议案投票表决,则以 已投票表决的具体提案的表决意见为准,其他未表决的提案以总 议案的表决意见为准;如先对总议案投票表决,再对具体提案投 票表决,则以总议案的表决意见为准。

#### 二、通过深交所交易系统投票的程序

1.投票时间:2022 年 5 月 6 日的交易时间,即 9:15—9:25、  $9:30-11:30$  和 13:00 $-15:00$ 。

2.股东可以登录证券公司交易客户端通过交易系统投票。

#### 三、通过深交所互联网投票系统投票的程序

1.互联网投票系统开始投票的时间为 2022 年 5 月 6 日上午 9:15,结束时间为 2022 年 5 月 6 日下午 3:00。

2.股东通过互联网投票系统进行网络投票,需按照《深圳证 券交易所投资者网络服务身份认证业务指引(2016 年修订)》的 规定办理身份认证,取得"深交所数字证书"或"深交所投资者 服务密码"。具体的身份认证流程可登录互联网投票系统 http://wltp.cninfo.com.cn 规则指引栏目查阅。

3. 股 东 根 据 获 取 的 服 务 密 码 或 数 字 证 书 , 可 登 录 http://wltp.cninfo.com.cn 在规定时间内通过深交所互联网投 票系统进行投票。

附件二:

## 授权委托书

中国武夷实业股份有限公司:

兹 委 托 卡 人 字 十 人 左 十 ( 居 民 身 份 证 号: )代表本人(公司)出席贵公司于 2022 年 5 月 6 日在福建省福州市五四路 89 号置地广场 4 层公司大会议 室召开的 2021 年度股东大会。本委托书仅限该次会议使用,具体 授权情况为:

#### 一、代理人是否具有表决权:

□是 □否

如选择是,请继续填选以下两项,否则不需填选

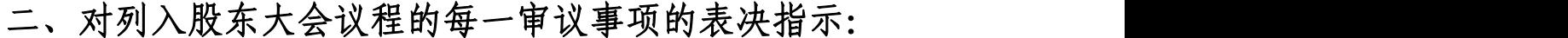

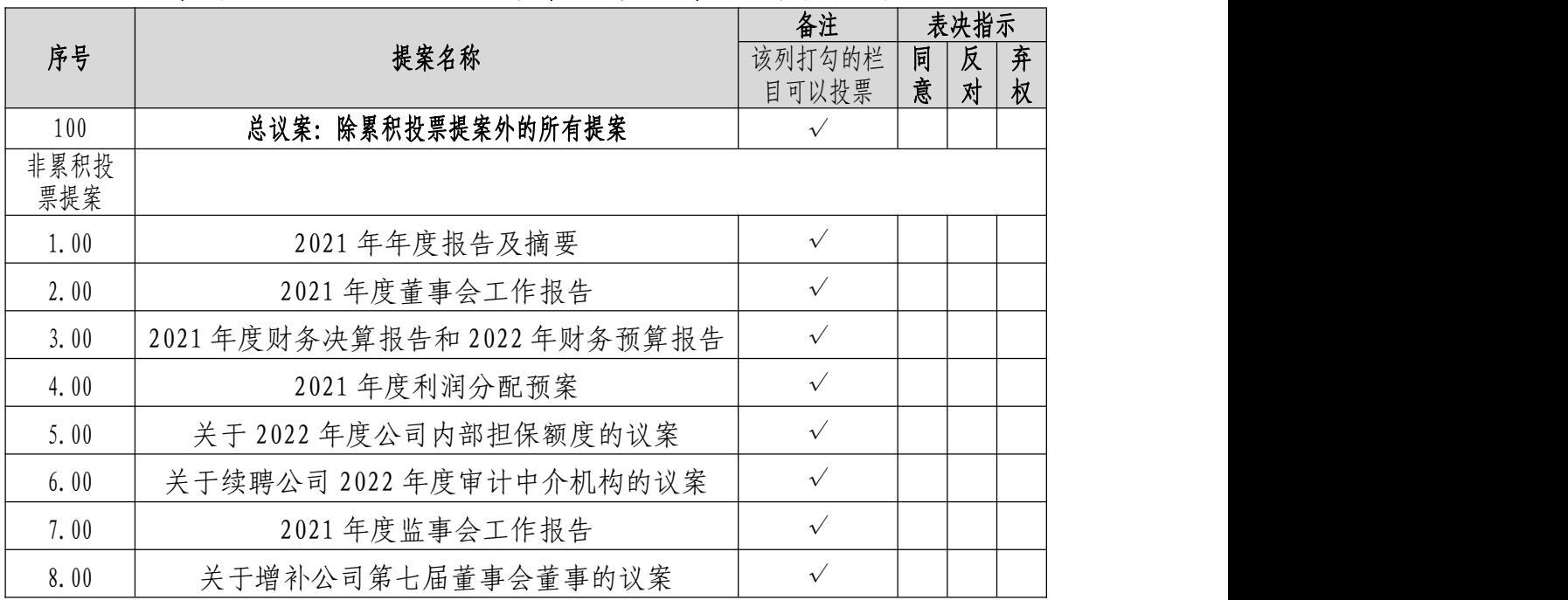

### 三、如果未作具体指示,代理人是否可以按自己的意思表决:

□是 □否

委托人身份证号:

营业执照号码(委托人为法人的):

持股数:

股东深圳证券帐户卡号:

代理人签名:

# 股东签名(委托人为法人的需盖章): 法定代表人签名(委托人为法人的):

委托日期: 年 月 日